## **BAB V**

## **PENUTUP**

#### **A. Kesimpulan**

Berdasarkan hasil penelitian, analisis data, pengujian hipotesis serta rumusan masalah dan tujuan penelitian serta hasil analisis yang telah dilakukan dapat diperoleh kesimpulan sebagai berikut:

- 1. Adanya pengaruh secara signifikan lokasi, harga dan kualitas produk terhadap keputusan pembelian di Eastern Kopi TM Yogyakarta. Dapat dilihat dari hasil uji F pada penelitian yaitu sebesar dengan F hitung 47,161 > 1,850 lebih besar dari F tabel. Dengan demikian hal ini menunjukan tingkat keputusan pembelian dapat ditingkatkan melalui variabel lokasi, harga dan kualitas produk
- 2. Adapun tingkat pengaruh antar variabel dengan metode analisa uji t yaitu menunjukkan nilai t hitung masing-masing variabel sebesar lokasi 3,903, varibel harga 4,096 dan kualitas produk 2,717 dan dengan tingkat signifikansi semua variabel sebesar 0,000 < 0,05 maka dapat dikatakan bahwa varaibel yang memiliki tingkat pengaruh paling dominan signifikan terhadap varaibel Y adalah harga.
- 3. Hasil uji Adjusted  $R^2$  sebesar 0,701 menunjukan bahwa keputusan pembelian dipengaruhi ketiga variabel lokasi, harga dan kualitas produk sebesar 70,1 % sedangkan sisanya di pengaruhi oleh faktor lain yang tidak diteliti dalam penelitian ini.

Oleh karena itu dapat disimpulkan bahwa keputusan pembelian di pengaruhi secara positif dan signifikan oleh terdapat pengaruh positifdan signifikan terhadap keputusan pembelian. Hal ini memberikan pesan bahwa lokasi, harga dan kualitas produkyang ada di Eastern Kopi TM Yogyakarta mempengaruhi keinginan konsumen yang datang untuk melakukan pembelian, dari variabel tersebut tidak semerta-merta menjadi faktor utama dalam perusahaan, Eastern Kopi TM Yogyakarta dalam meningkatkan pembelian, manajemen harus bisa mengamati faktor lain seperti pemasaran, startegi bisnis, analisa frekuensi, strategi saham dan faktor lainnya yang tidak di teliti di dalam penelitian ini.

## **B. Saran / Rekomendasi**

Berdasarkan hasil penelitian, analisis data, serta pengujian hipotesis yang telah dilakukan oleh peneliti, maka dapat peneliti dapat memberikan saran untuk Eastern Kopi TM Yogyakartapada beberapa hal sebagai berikut :

1. Hal ini perlu diperhatikan jangan merasa mudah puas denga hasi kinerja agar lebih meningkatkan dan lebih giat lagi melakukan berbagai inovasi dan pengkajian lebih jauh terhadap variabel lokasi, harga dan kualitas produktersebut agar terdapat hubungan yang signifikan yang sempurna untuk meningkatkan pengunjung yang datang. Selain itu diharapkan Eastern Kopi TM Yogyakarta menambah terus berinovasi dalam pelayanan serta harga danjuga melakuan perbaikan beberapa fasilitasfasilitas yang efektif agar dapat dinikmati oleh para pengunjung yang datang.

2. Pada dasarnya industri cafe dan restoran mempunyai potensi yang cukup besar disektor pariwisata di Yogyakarta. Dengan adanya wisatawan yang berkunjung ke Yogyakarta dan dengan adanya berbagai macam obyek wisata seperti wisata budaya, wisata alam maupun wisata buatan, maka restoran dan cafe juga seharusnya bisa memanfaatkan segmentasi pasar yang demikan selain warga Yogyakarta dan berbagi segmentasi yang ada di Yogyakarta dapat menunjang guna meningkatkan pengunjung di Eastern Kopi TM Yogyakarta.

Melakukan pendataan yang lebih intensif terhadap berbagai faktor-faktor lainnya yang berpengaruh terhadap peningkatan Kepuasan Pengunjung khususnya bagi pengunjung yang sudah berlangganan mengunkan harga atau jasa yang ada di Eastern Kopi TM Yogyakarta, seperti misalnya melakuakn promosi dan publikasi di berbagai tempat seperti hotel, restoran-restoran dan tempat lainnya.

## **DAFTAR PUSTAKA**

Ali Hasan, 2010.*Marketing*, Cetakan Pertama, Media Pressindo, Yogyakarta.

Alma, Buchari. 2007. *Manajemen Pemasaran dan Pemasaran Jasa*.Edisi Revisi.Cetakan kelima. CV Alfabet. Bandung.

John C. Mowen, Michael Minor 2010. *Perilaku Konsumen*, Jakarta : Erlangga.

Kotler, Philip, dan Gary Amstrong. 2012. *Manajemen Pemasaran*. Alih Bahasa Alexander Sindoro, Penyunting Bahasa Bambang Sarwiji. Edisi Kesembilan. Jakarta : PT. Index.

Partua Pramana Hamonangan Sinaga, 2010. Analisis Pengaruh Kualitas Pelayanan, Kepuasan Pelanggan, Dan Lokasi Terhadap Loyalitas Pelanggan ( StudiKasusPadaWarnet Chamber Semarang). *Skripsi S1, Universitas Diponegoro*.

Pradana Jaka Purnama, 2011. Analisis Pengaruh Produk, Harga dan Lokasi Terhadap Keputusan Pembelian (Studi Kasus Pada Toko Murah Di Sukoharjo). Ilmu Manajemen. Semarang :Badan Penerbit Universitas Diponegoro.

Semuel, H, dkk. 2007. "Perilaku dan Keputusan PembelianKonsumen Restoran Melalui Stimulus *50% Discount* di Surabaya". *Jurnal Manajemen Pemasaran*,Vol. 2, No. 2, Hlm. 73-80.

Sugiyono, 2008, *Metodologi Penelitian*, Bandung: Alfabeta.

Tjiptono, Fandi. 2008. Manajemen Jasa. Penerbit Andi. Yogyakarta.

Stanton, William J. dan Y. Lamarto. 2014. *Prinsip Pemasaran*. Jakarta: PenerbitErlangga.

Windoyo. 2009. Peran Harga Sebagai Indikator Kualitas Jasa Persepsi dan Pengaruh Terhadap Kemungkinan Membeli Konsumen. Fokus Manajerial, Vol. 2, No. 2, 101-120.

Wisnalmawati.2005. Pengaruh Persepsi Dimensi Kualitas Layanan Terhadap Niat pembelian Ulang. Jurnal Ekonomi dan Bisnis, No. 3 Jilid 10 2005, hal.153-165.

# **LAMPIRAN**

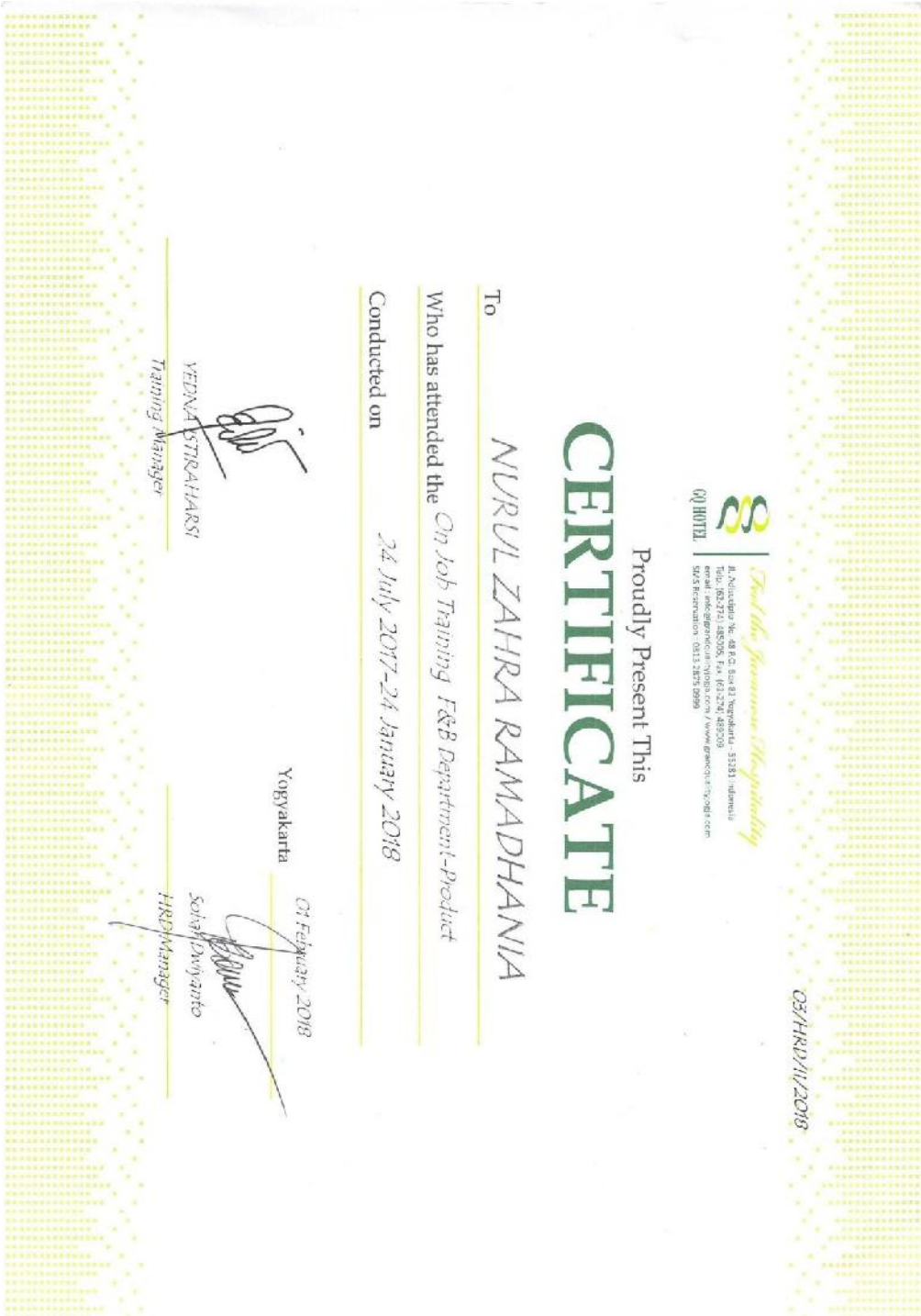

## **EASTERN KOPI TM**

Jl. Seturan Raya No. A9 -10, Kledokan, Catur tunggal, Kec. Depok, Kab. Sleman

Yogyakarta

Hal: Balasan

Kepada Yth:

Ketua Jurusan

Bapak Drs.Prihartno, M.M.

Di Tempat

Dengan Hormat,

Yang bertanda tangan di bawah ini:

: Adnan Nama

Jabatan :Head Eastern Kopi TM Seturan

Menerangkan bahwa,

:Nurul Zahra Ramadhania Nama

No. Mhs : 314100738

Telah kami setujui untuk melaksanakan penelitian di perusahaan kami Eastern Kopi TM sebagai syarat penyusunan skripsi dengan judul:

## "PENGARUH LOKASI, HARGA DAN KUALITAS PRODUK TERHADAP KEPUTUSAN PEMBELIAN DI EASTERN KOPI TM YOGYAKARTA"

Demikian surat ini kami sampaikan, dan atas kerjasamanya kami mengucapkan terima kasih.

Yogyakarta, 15 Juni 2019 Hormat Kami,  $\Lambda$ **A**dnan

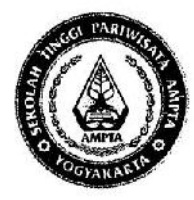

## YAYASAN PENDIDIKAN KARYA SEJAHTERA SEKOLAH TINGGI PARIWISATA AMPTA YOGYAKARTA

Jl. Laksda Adisucipto Km.6 (Tempel, Caturtunggal, Depok, Sleman) Yogyakarta 55281 Telp / fax : (0274) 485115 - 489514 Website : www.ampta.ac.id Email : info@ampta.ac.id, ampta@yahoo.co.id

: 982/Q.AMPTA/IV/2019 Nomor Hal : Permohonan Penelitian

Yogyakarta, 23 April 2019

Kepada Yth Bapak Chef Adnan Eastern Kopi TM Jalan Seturan Raya No. A9 - 10, Kledokan, Catur Tunggal, Kec. Depok, Kab. Sleman Yogyakarta

Dengan Hormat,

Dengan ini kami mengajukan permohonan untuk melaksanakan Penelitian di Eastern Kopi TM, Yogyakarta selama 4 minggu terhitung mulai tanggal 23 April 2019 sampai dengan tanggal 23 Mei 2019, bagi mahasiswa/i kami dari Jurusan D JV Pengelolaan Perhotelan :

Nama Mahasiswa: Nurul Zahra Ramadhania No Mahasiswa : 314100738 : VIII (Delapan) Semester

Besar harapan bila mahasiswa kami mendapatkan izin untuk melaksanakan penelitian sehingga dapat menyusun Laporan Penelitian yang berjudul: "PENGARUH LOKASI, HARGA DAN KUALITAS PRODUK TERHADAP KEPUTUSAN PEMBELIAN DI EASTERN KOPI TM YOGYAKARTA ". Proposal Penelitian akan diikutsertakan oleh mahasiswa yang bersangkutan.

Atas bantuannya kami ucapkan terimakasih.

Hormat kami

Drs. Prihatno, M.M.

Tembusan: -File

## **KUESIONER PENELITIAN**

## **Identitas Responden**

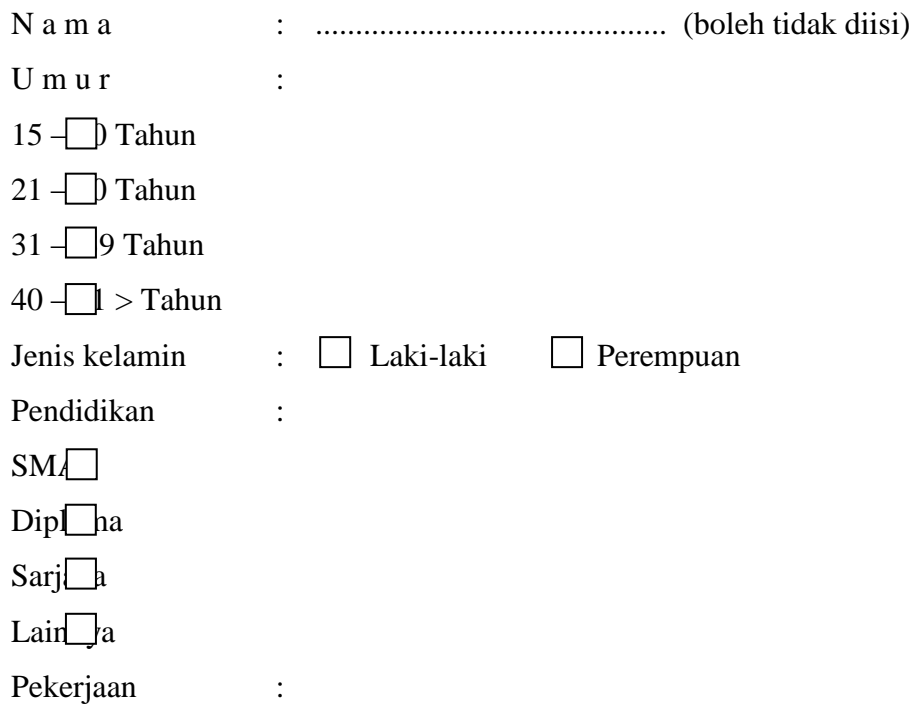

## **Petunjuk Pengisian**

Berilahtandasilang(X) padajawaban yang sesuaidenganpilihanBapak/Ibu/Saudara :

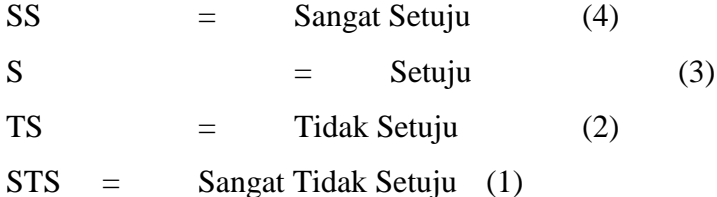

Setiap Pertanyaan hanya membutuhkan satu jawaban saja.

Setelah melakukan pengisian, mohon kiranya saudara/i mengembalikan kepada yang menyerahkan kuesioner.

# **Lokasi (X1 )**

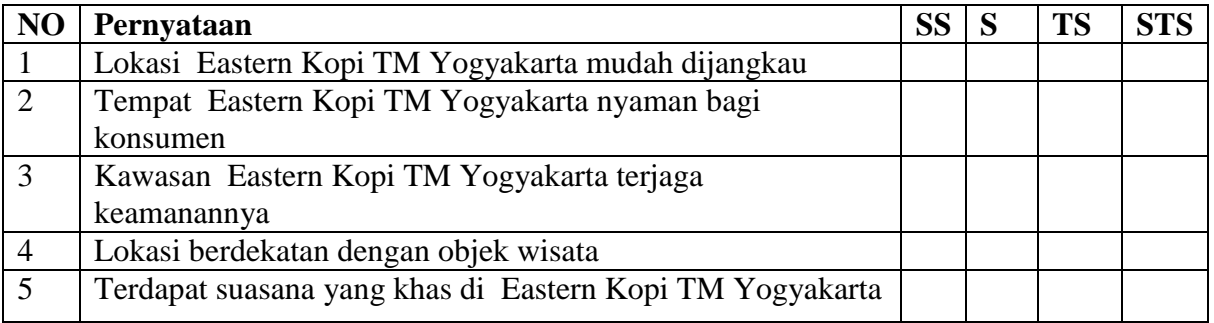

# **Harga (X 2 )**

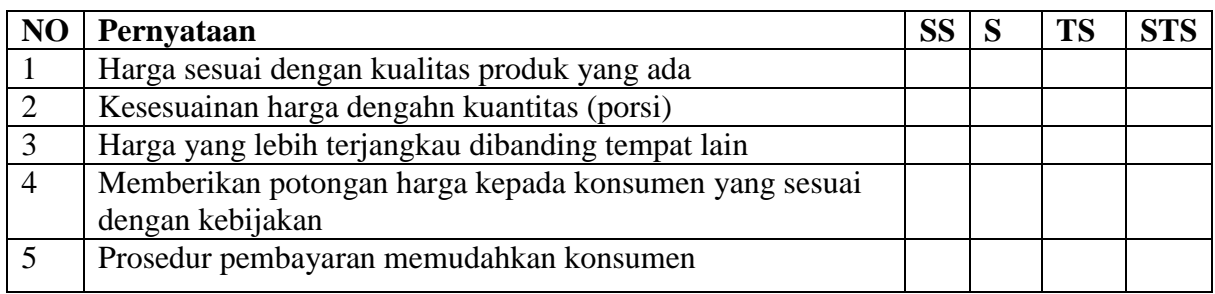

# **Kualitas Produk (X3 )**

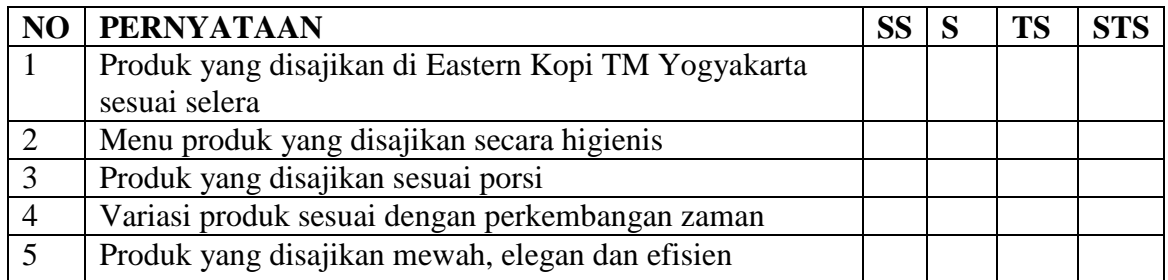

# **Keputusan Pembelian ( Y )**

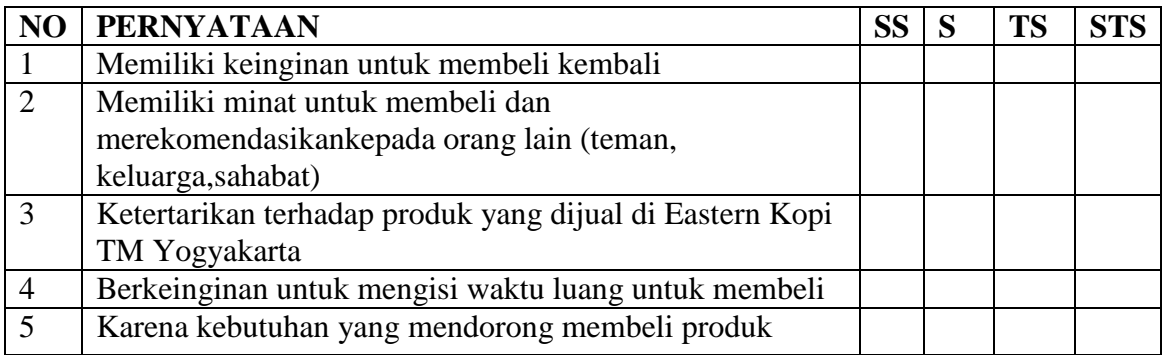

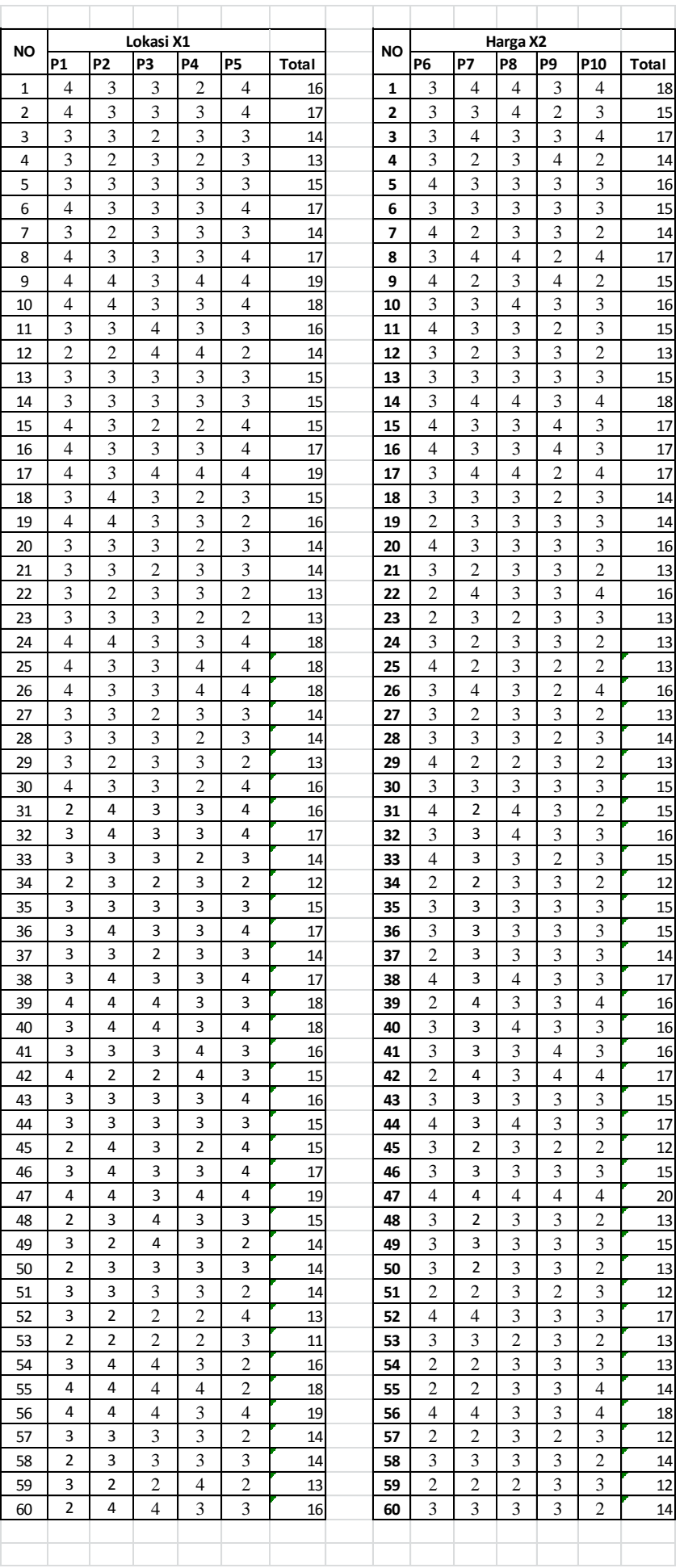

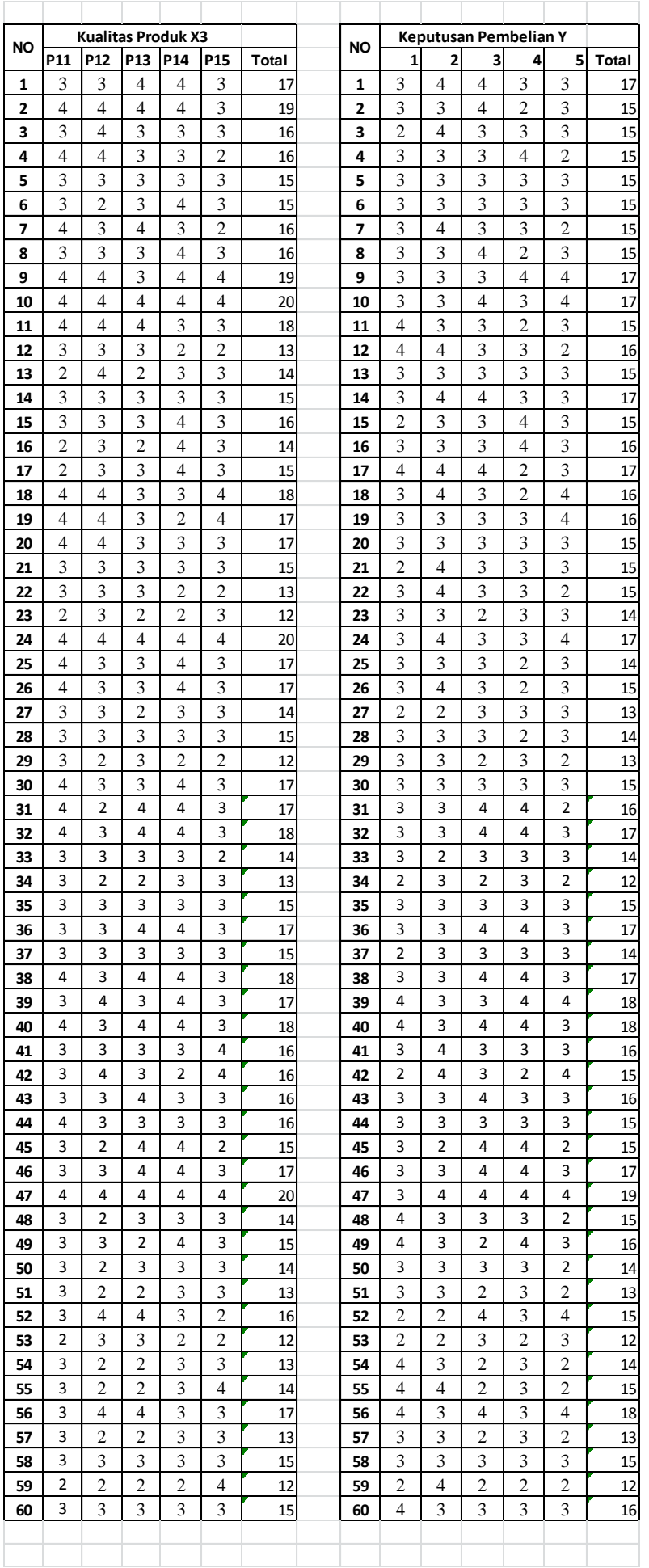

```
REGRESSION
  /MISSING LISTWISE
   /STATISTICS COEFF OUTS R ANOVA
   /CRITERIA=PIN(.05) POUT(.10)
   /NOORIGIN
   /DEPENDENT Y
   /METHOD=ENTER X1 X2 X3.
```
# **Regression**

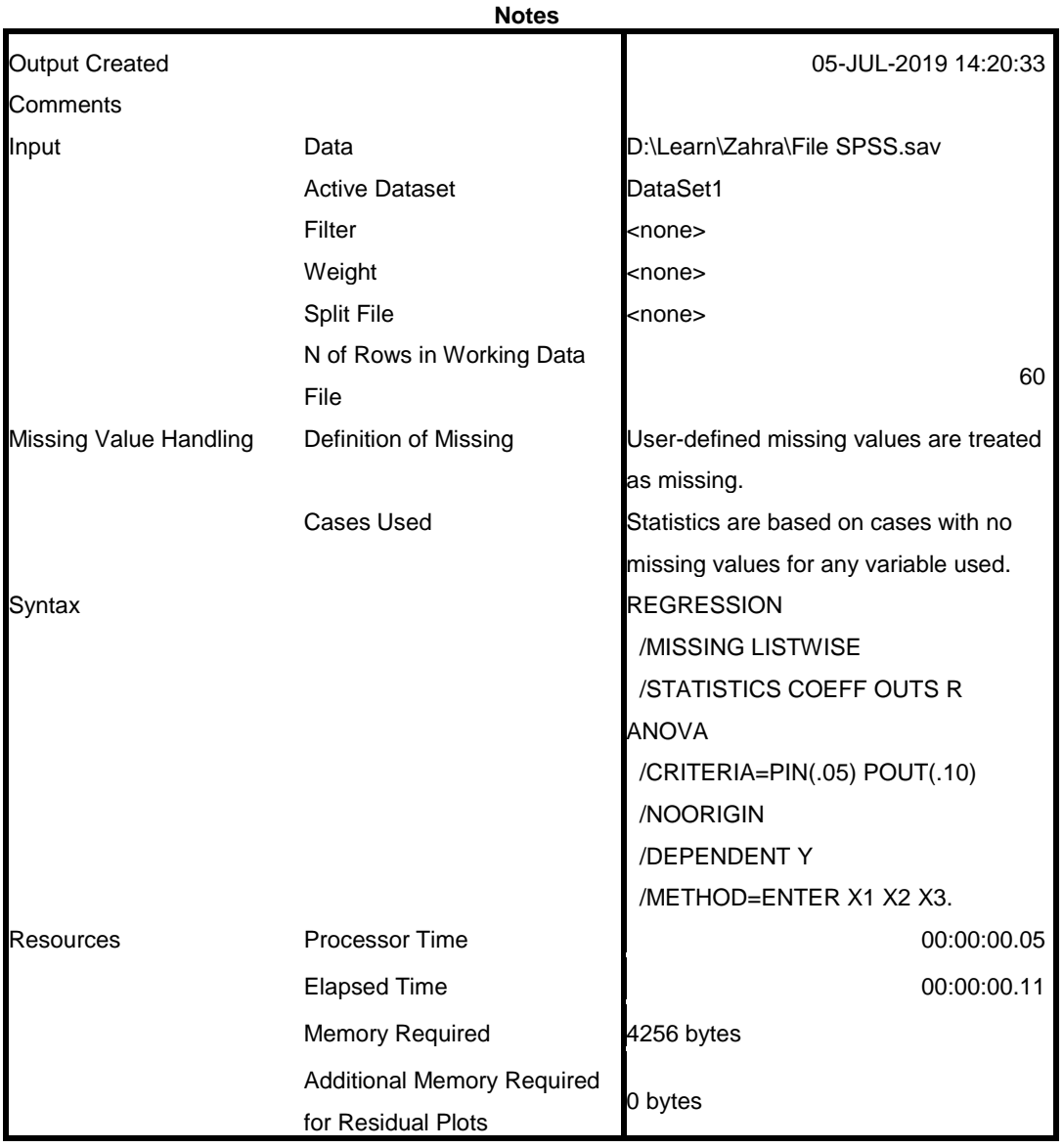

## **Variables Entered/Removed<sup>a</sup>**

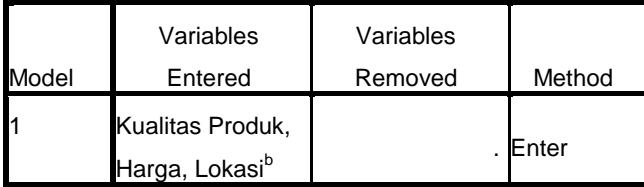

a. Dependent Variable: Keputusan Pembelian

b. All requested variables entered.

**Model Summary**

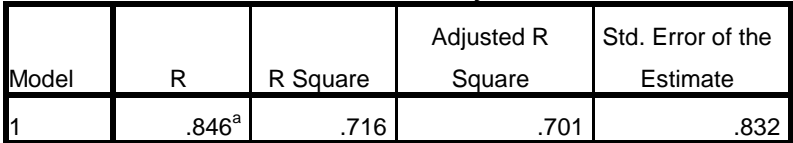

a. Predictors: (Constant), Kualitas Produk, Harga, Lokasi

#### **ANOVA<sup>a</sup>**

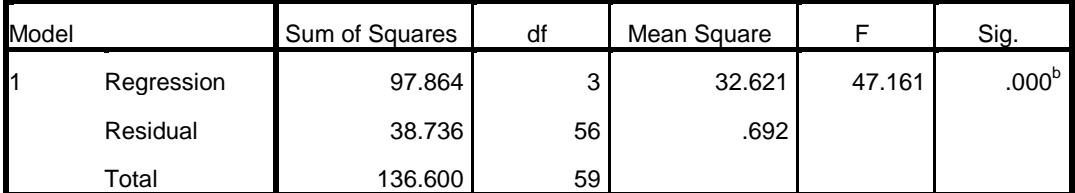

a. Dependent Variable: Keputusan Pembelian

b. Predictors: (Constant), Kualitas Produk, Harga, Lokasi

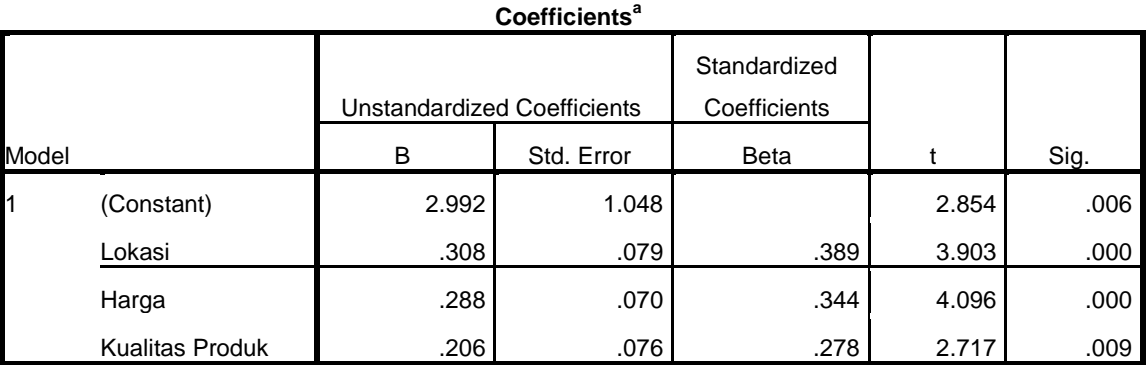

a. Dependent Variable: Keputusan Pembelian

```
RELIABILITY
  /VARIABLES=p1 p2 p3 p4 p5 X1
 /SCALE('ALL VARIABLES') ALL
 /MODEL=ALPHA.
```
# **Reliability**

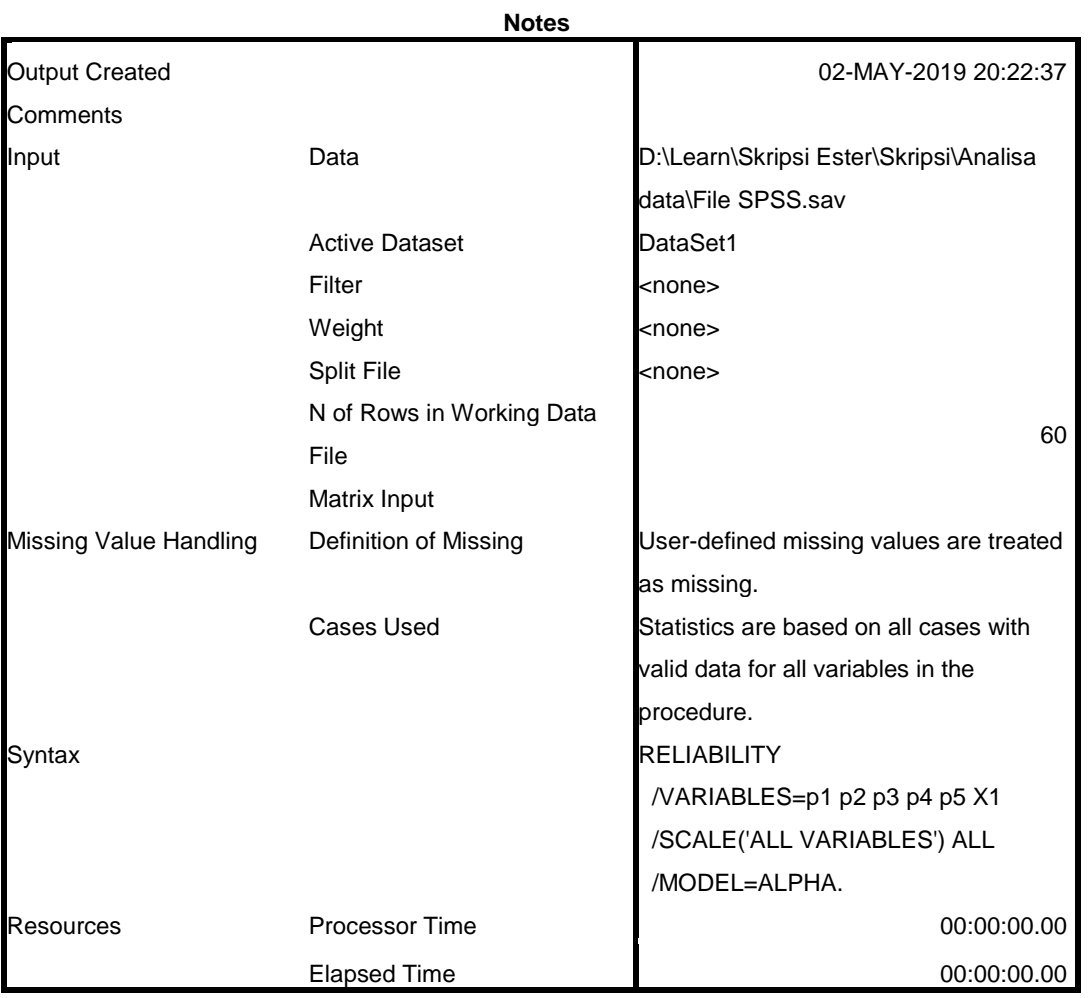

# **Scale: ALL VARIABLES**

## **Case Processing Summary**

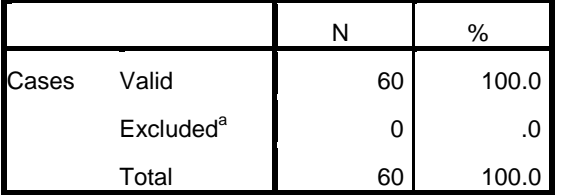

a. Listwise deletion based on all variables in the procedure.

## **Reliability Statistics**

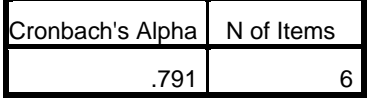

RELIABILITY

 /VARIABLES=p6 p7 p8 p9 p10 X2 /SCALE('ALL VARIABLES') ALL /MODEL=ALPHA.

# **Reliability**

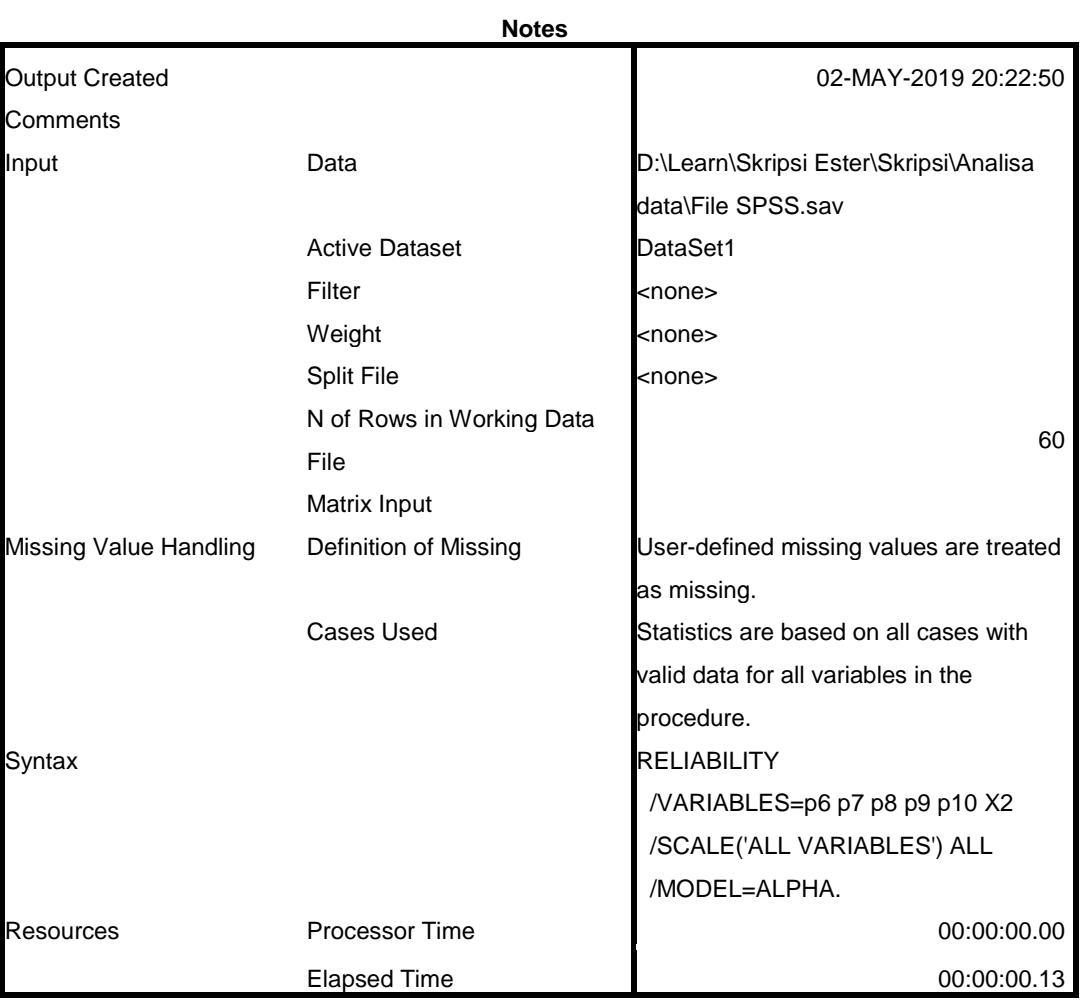

# **Scale: ALL VARIABLES**

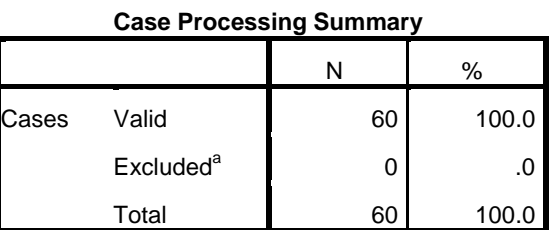

a. Listwise deletion based on all variables in the procedure.

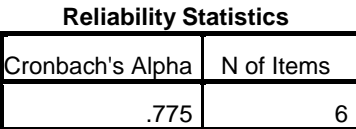

```
RELIABILITY
 /VARIABLES=p11 p12 p13 p14 p15 X3
 /SCALE('ALL VARIABLES') ALL
  /MODEL=ALPHA.
```
# **Reliability**

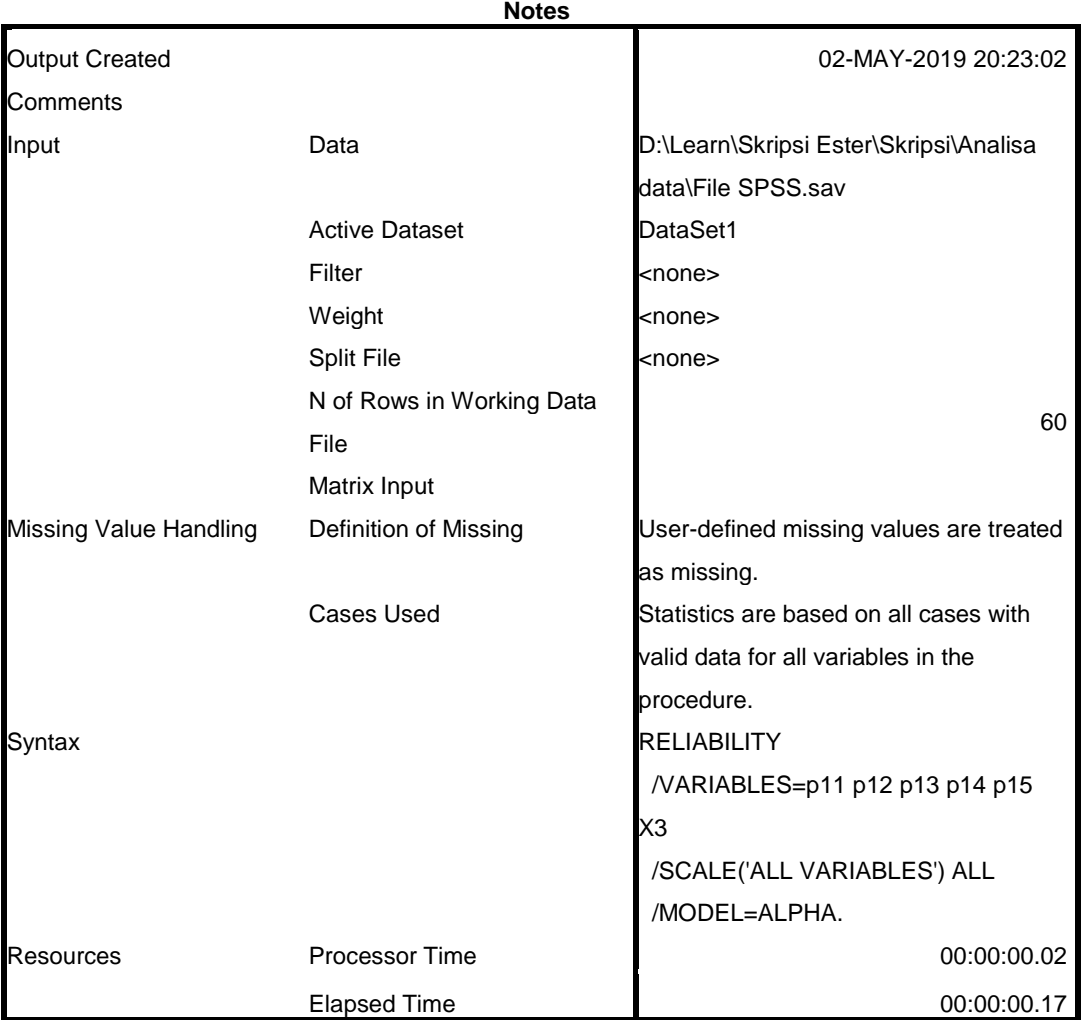

# **Scale: ALL VARIABLES**

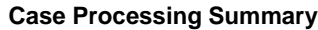

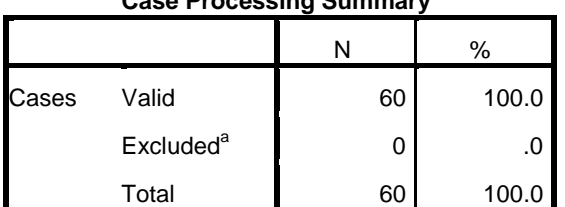

a. Listwise deletion based on all variables in the procedure.

**Reliability Statistics**

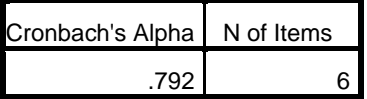

```
RELIABILITY
 /VARIABLES=p16 p17 p18 p19 p20 Y
 /SCALE('ALL VARIABLES') ALL
 /MODEL=ALPHA.
```
# **Reliability**

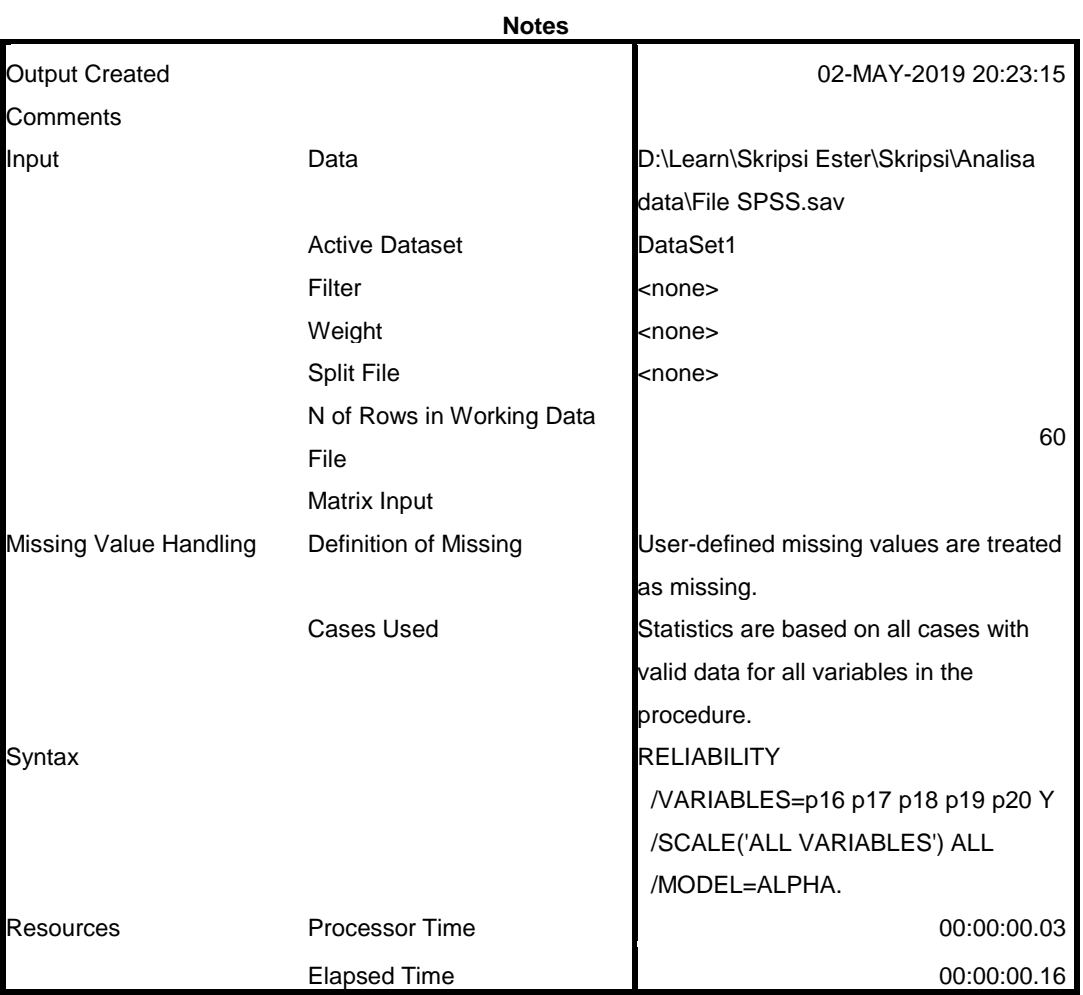

# **Scale: ALL VARIABLES**

## **Case Processing Summary**

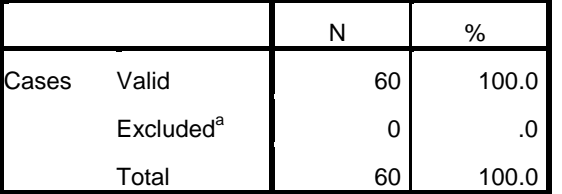

a. Listwise deletion based on all variables in the procedure.

**Reliability Statistics**

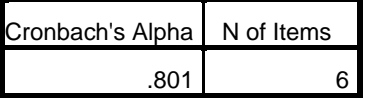

```
GET
  FILE='D:\Learn\Skripsi Ester\Skripsi\Analisa data\File SPSS.sav'.
DATASET NAME DataSet1 WINDOW=FRONT.
CORRELATIONS
  /VARIABLES=p1 p2 p3 p4 p5 X1
  /PRINT=TWOTAIL NOSIG
  /MISSING=PAIRWISE.
```
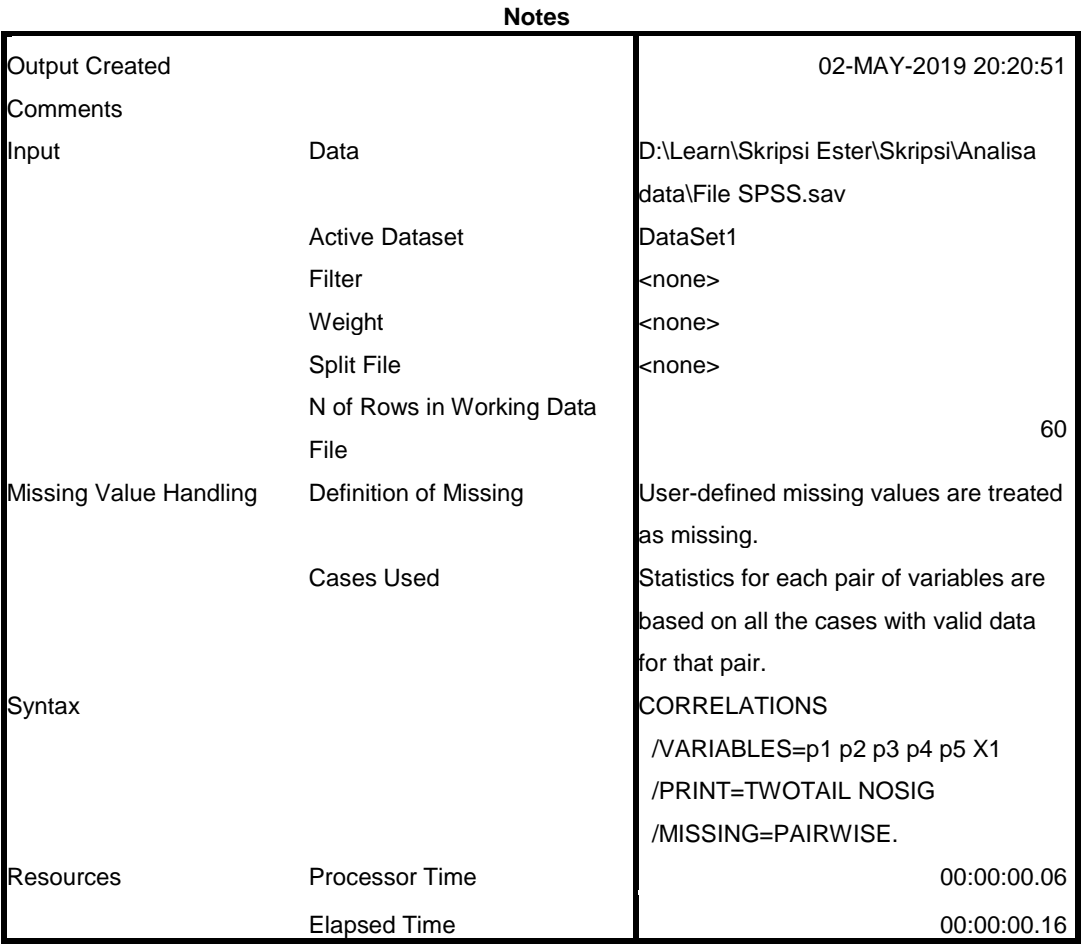

[DataSet1] D:\Learn\Skripsi Ester\Skripsi\Analisa data\File SPSS.sav

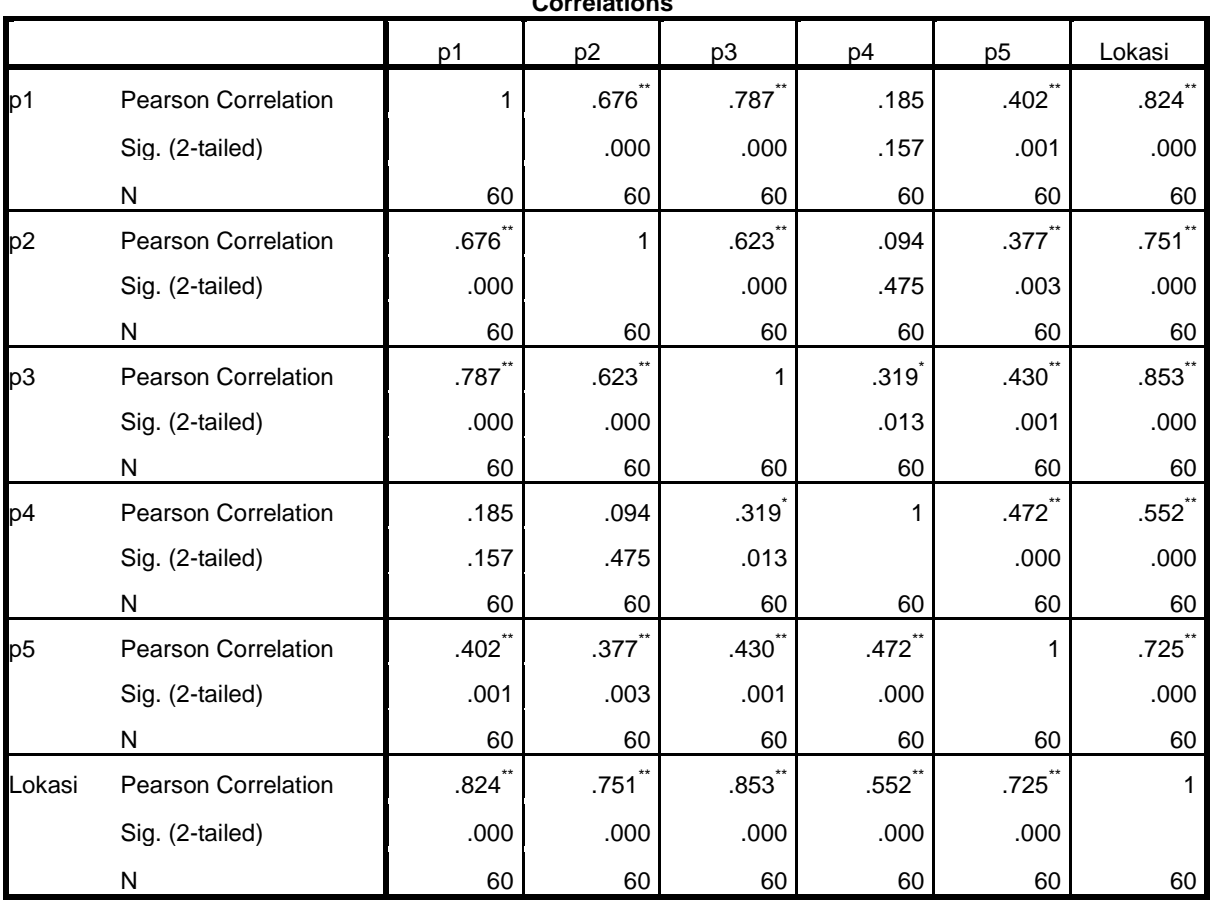

\*\*. Correlation is significant at the 0.01 level (2-tailed).

\*. Correlation is significant at the 0.05 level (2-tailed).

CORRELATIONS /VARIABLES=p6 p7 p8 p9 p10 X2 /PRINT=TWOTAIL NOSIG /MISSING=PAIRWISE.

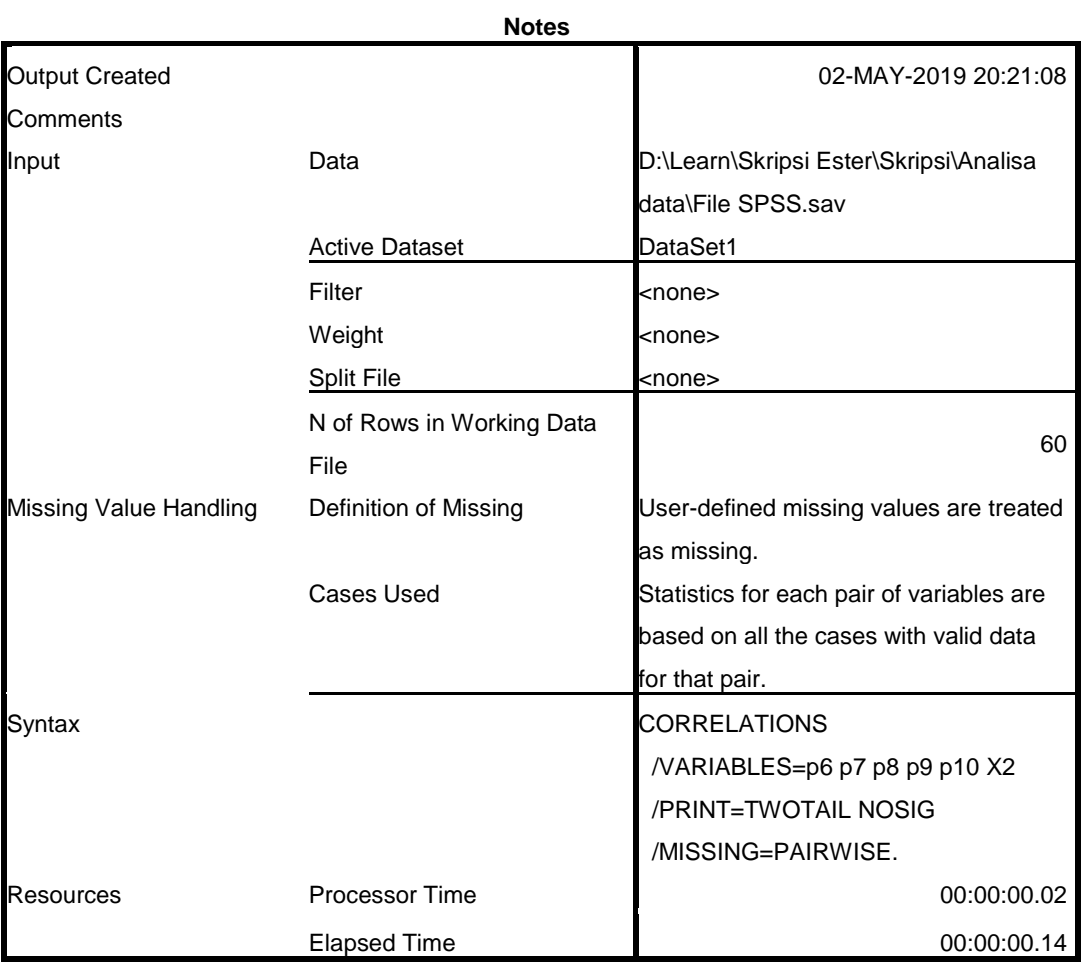

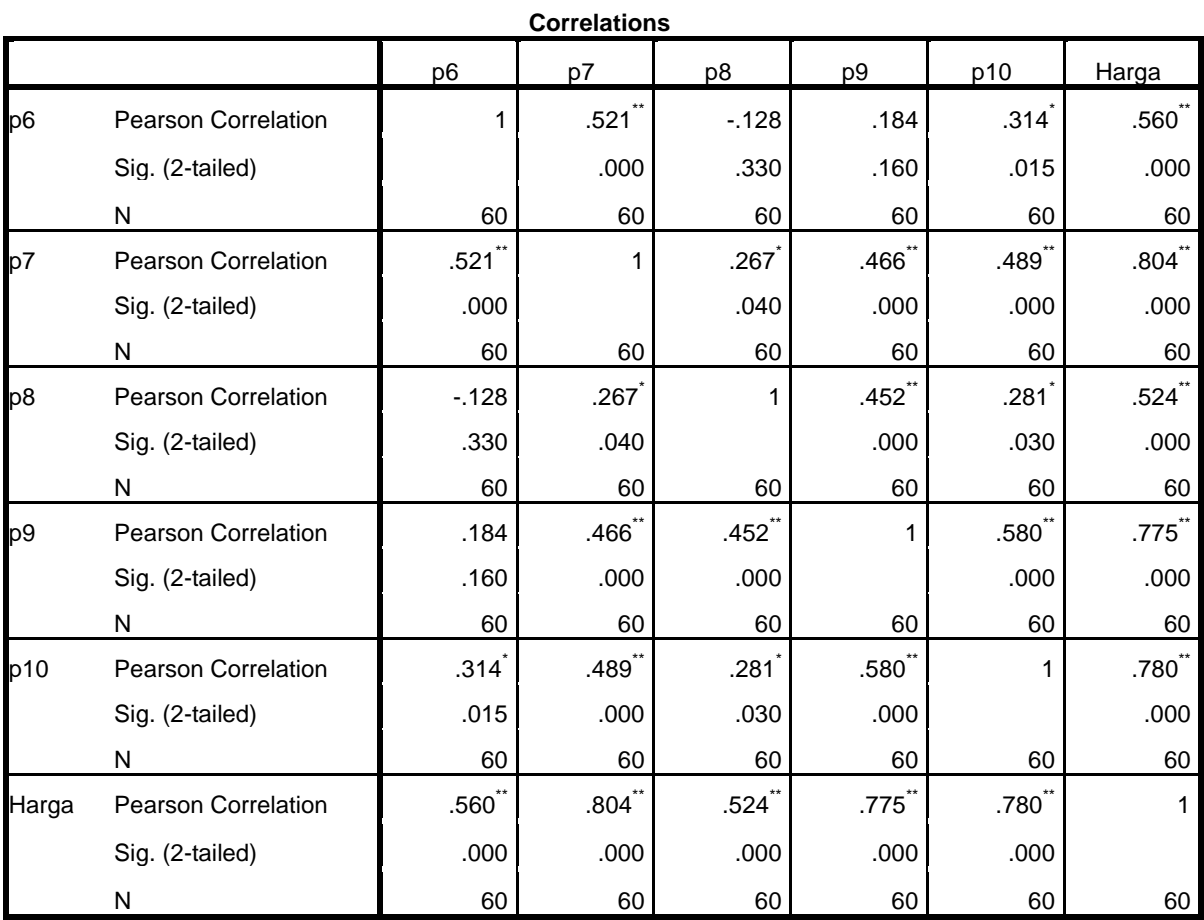

\*\*. Correlation is significant at the 0.01 level (2-tailed).

\*. Correlation is significant at the 0.05 level (2-tailed).

CORRELATIONS /VARIABLES=p11 p12 p13 p14 p15 X3 /PRINT=TWOTAIL NOSIG /MISSING=PAIRWISE.

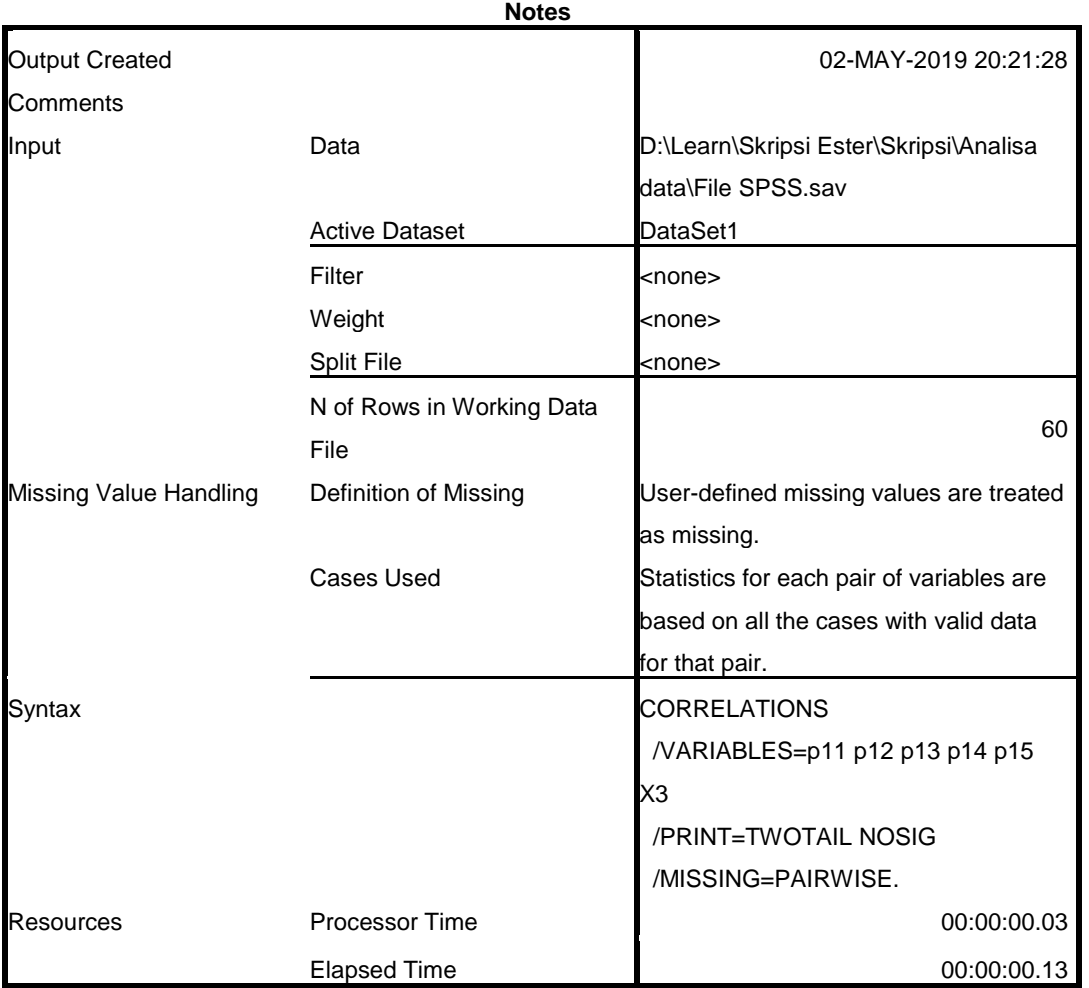

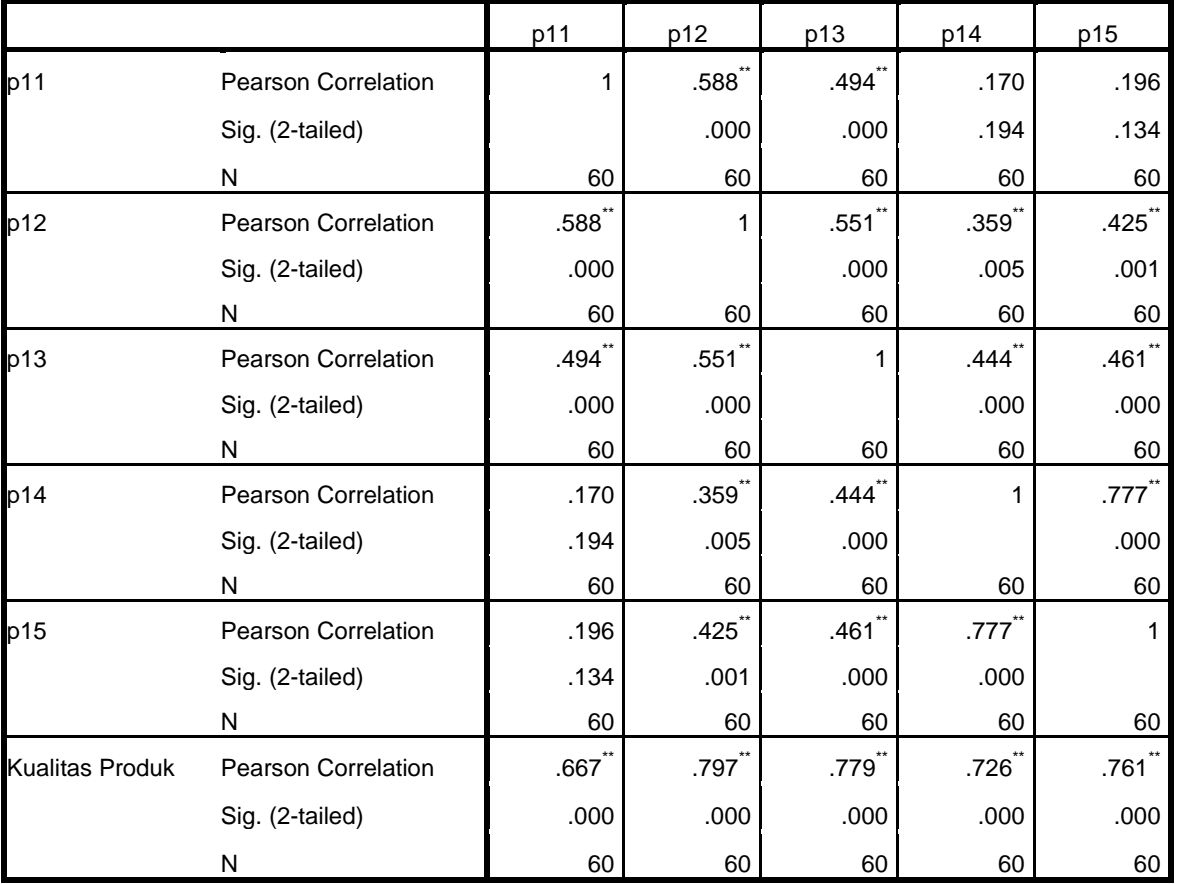

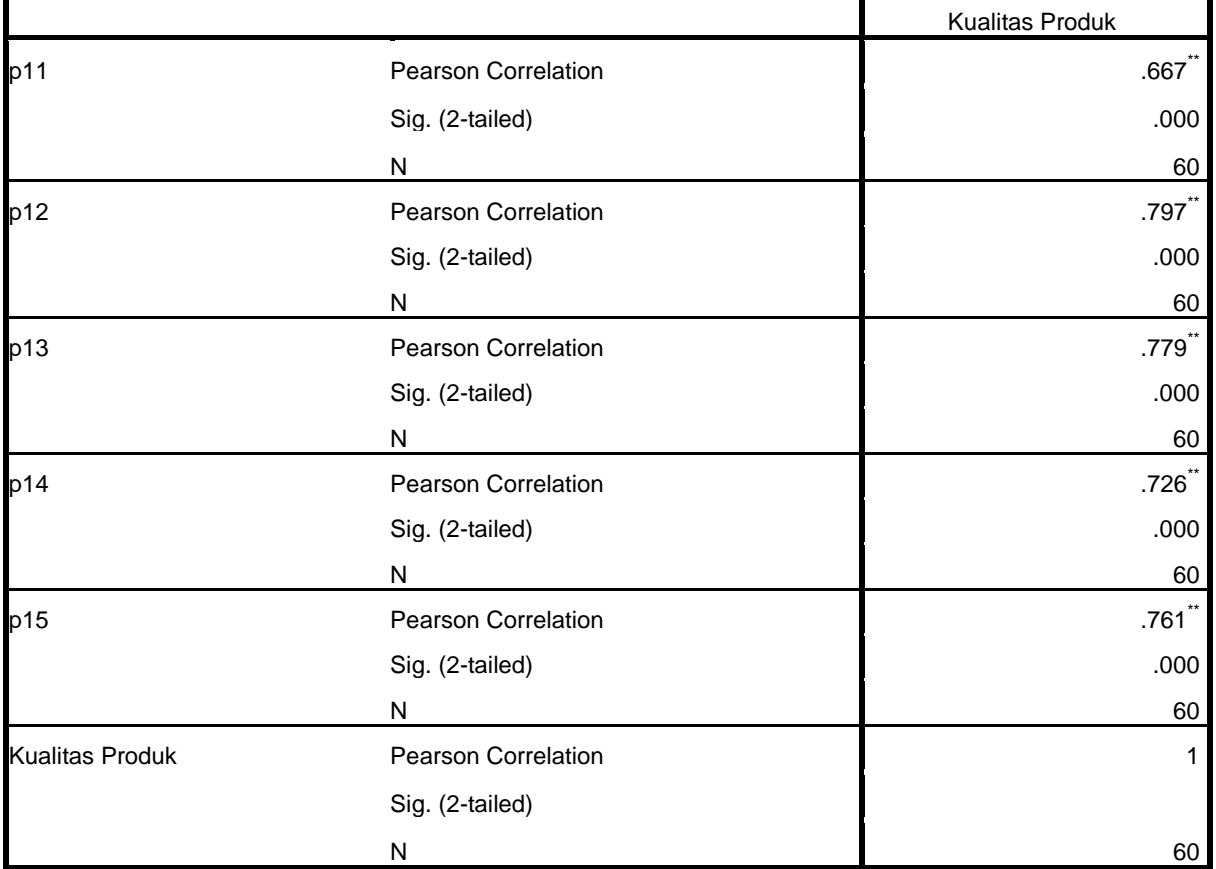

\*\*. Correlation is significant at the 0.01 level (2-tailed).

```
CORRELATIONS
  /VARIABLES=p16 p17 p18 p19 p20 Y
  /PRINT=TWOTAIL NOSIG
  /MISSING=PAIRWISE.
```
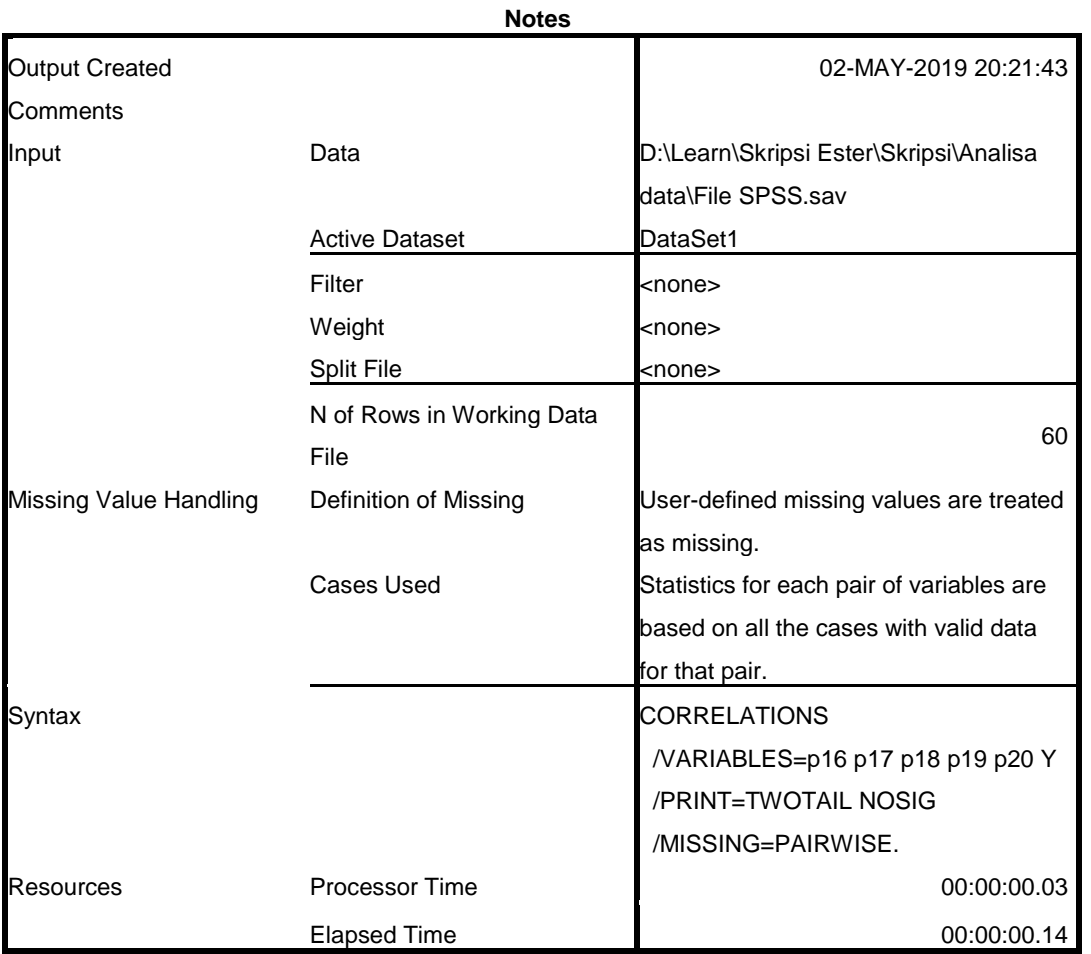

|                     |                            | p16                 | p17                 | p18                  | p19                 |
|---------------------|----------------------------|---------------------|---------------------|----------------------|---------------------|
| p16                 | <b>Pearson Correlation</b> | 1                   | $.304$ <sup>2</sup> | .276                 | .307                |
|                     | Sig. (2-tailed)            |                     | .018                | .033                 | .017                |
|                     | N                          | 60                  | 60                  | 60                   | 60                  |
| p17                 | <b>Pearson Correlation</b> | $.304^{\circ}$      |                     | $.544$ **            | $.583^{**}$         |
|                     | Sig. (2-tailed)            | .018                |                     | .000                 | .000                |
|                     | N                          | 60                  | 60                  | 60                   | 60                  |
| p18                 | <b>Pearson Correlation</b> | .276                | .544                | 1                    | .826                |
|                     | Sig. (2-tailed)            | .033                | .000                |                      | .000                |
|                     | N                          | 60                  | 60                  | 60                   | 60                  |
| p19                 | <b>Pearson Correlation</b> | $.307$ <sup>*</sup> | $.583$ <sup>"</sup> | $.826$ <sup>**</sup> |                     |
|                     | Sig. (2-tailed)            | .017                | .000                | .000                 |                     |
|                     | N                          | 60                  | 60                  | 60                   | 60                  |
| p20                 | <b>Pearson Correlation</b> | $.459$ <sup>*</sup> | $.405$ <sup>*</sup> | .661 <sup>°</sup>    | .747                |
|                     | Sig. (2-tailed)            | .000                | .001                | .000                 | .000                |
|                     | N                          | 60                  | 60                  | 60                   | 60                  |
| Keputusan Pembelian | Pearson Correlation        | $.600^{**}$         | .720                | $.844$ **            | $.886$ <sup>*</sup> |
|                     | Sig. (2-tailed)            | .000                | .000                | .000                 | .000                |
|                     | N                          | 60                  | 60                  | 60                   | 60                  |

**Correlations**

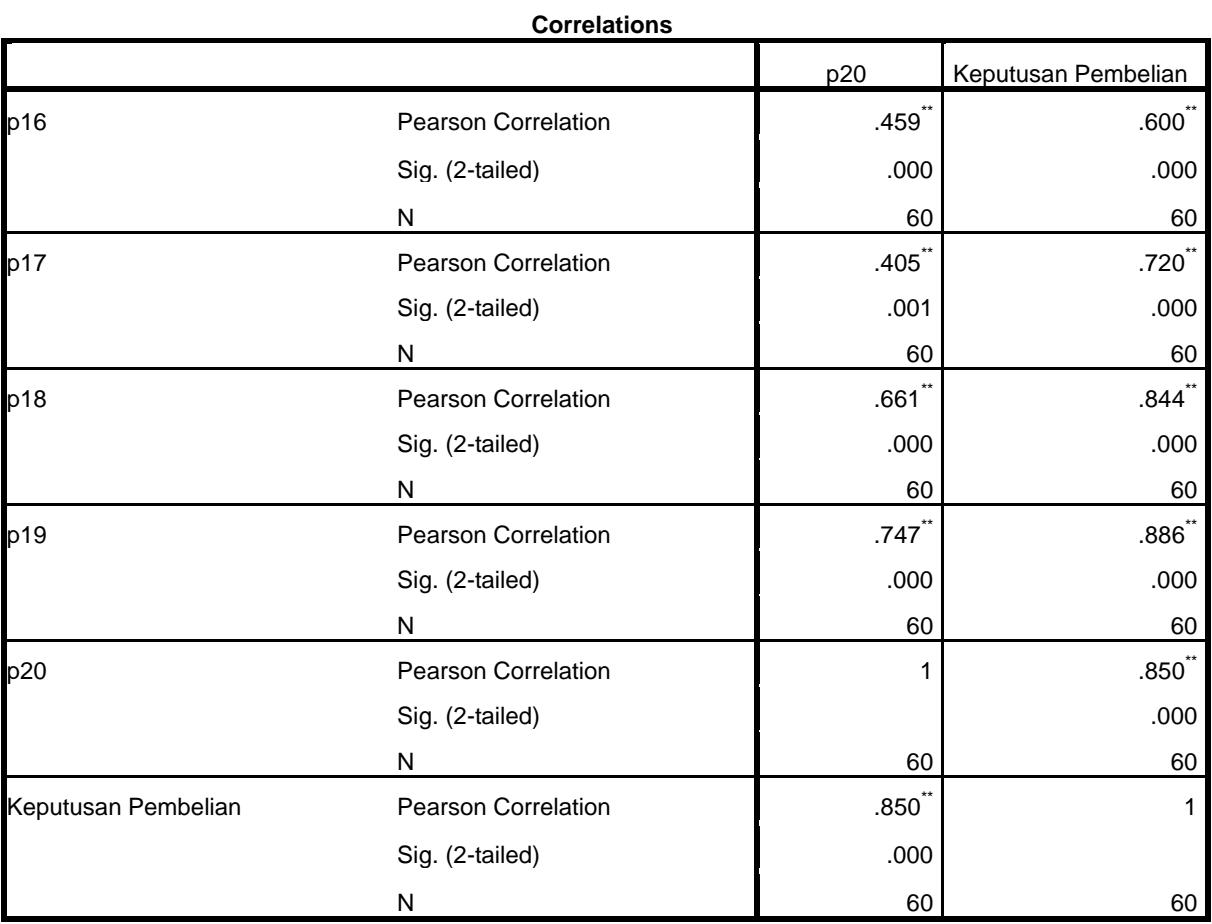

\*. Correlation is significant at the 0.05 level (2-tailed).

\*\*. Correlation is significant at the 0.01 level (2-tailed).